*Corso di Excel 365 Base*

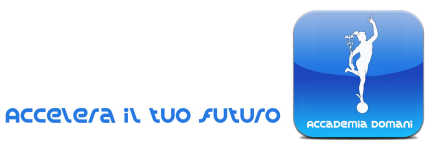

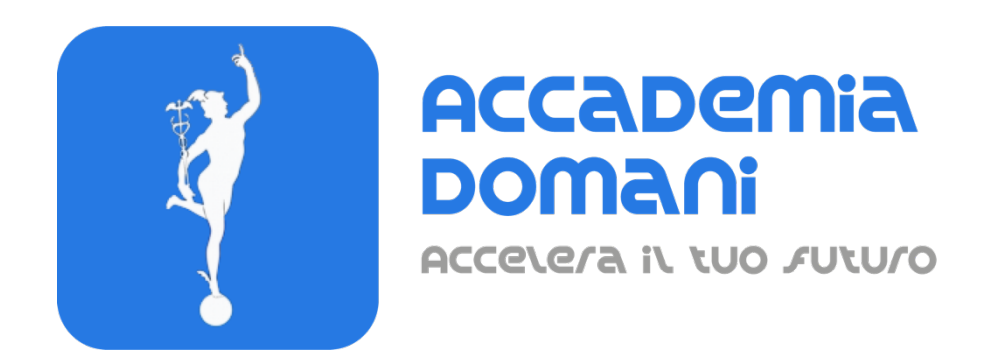

# **Corso Online di**

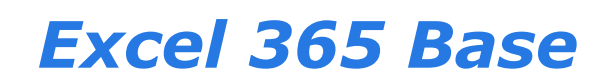

*Massimo Zucchini*

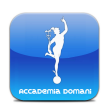

*Accademia Domani* Via Pietro Blaserna, 40 - 00146 ROMA (RM) info@accademiadomani.it

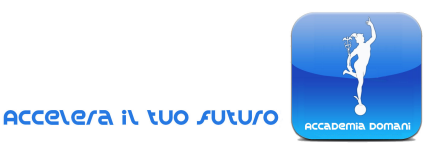

# **Programma Generale del Corso di** *Excel 365 Base*

#### **Introduzione**

- 1. Introduzione al livello base
- 2. Excel e Mac 365
- 3. Excel 365 e Office 365

#### **MODULO 1 – L'ambiente di lavoro**

- 1. Il menu principale
- 2. Le estensioni dei file Excel
- 3. Anatomia di un foglio Excel
- 4. La barra di accesso rapido
- 5. La barra multifunzione
- 6. Aggiungere o eliminare fogli di lavoro
- 7. Spazio di lavoro e meccanismo di indicizzazione
- 8. Righe e colonne
- 9. La barra di stato
- 10.Le proprietà della cella

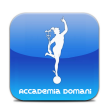

*Corso di Excel 365 Base*

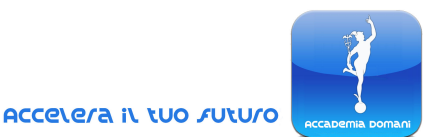

#### **MODULO 2 – Un efficace data input**

- 0. Introduzione efficace data input
- 1. Cosa può contenere una cella
- 2. Come funziona il trascinamento
- 3. Celle ed intervalli
- 4. Introduzione alla convalida dati
- 5. Introduzione alle opzioni di ordinamento
- 6. La selezione efficace degli interventi
- 7. Le regole base dei db Excel
- 8. Wrap up

# **MODULO 3 – Operazioni di formattazione e stampa**

- 0. Introduzione
- 1. La formattazione della tabella
- 2. Le principali opzioni di stampa
- 3. Lavorare con le intestazioni
- 4. Esercizio: un template per la fattura v 1.0
- 5. Discussione esercizio
- 6. Utilizzo degli Excel template personali
- 7. Utilizzo degli Excel template disponibili

#### **MODULO 4 – La matematica di Excel**

- 0. Introduzione
- 1. Gli operatori
- 2. La logica BODMAS
- 3. I riferimenti, parte 1
- 4. I riferimenti, parte 2
- 5. Esercizio tavola pitagorica
- 6. Wrap up

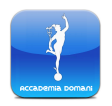

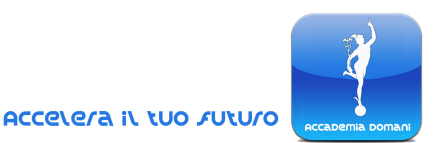

#### **MODULO 5 – Le funzioni di livello base**

- 0. Funzioni base
- 1. La sintassi delle funzioni
- 2. La funzione SOMMA
- 3. La funzione di conteggio e analisi, parte 1
- 4. La funzione di conteggio e analisi, parte 2
- 5. Le regole auree delle funzioni conteggio e analisi
- 6. Esercizio 5.6
- 7. Le funzioni somma e analisi
- 8. Esercizio 5.8
- 9. Esercizio 5.9
- 10. Lavorare con una finestra aggiunta
- 11. Esercizio 5.11
- 12. Come funziona CERCA.VERT
- 13. Esercizio 5.13 db query base
- 14. Esercizio 5.14 fattura v2.0
- 15. La funzione SE
- 16. La funzione SE.ERRORE
- 17. Esercizio 5.18 fattura v 3.0
- 18. Esercizio 5.19 report PL v1.0
- 19. Esercizio 5.20
- 20. Wrap up

#### **MODULO 6 – La basi della grafica Excel**

- 0. Introduzione
- 1. Inserire forme geometriche
- 2. SmartArt e WordArt
- 3. Equazioni e simboli
- 4. Lo strumento riquadro selezione
- 5. L'immagine fotografica

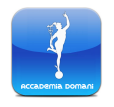

*Corso di Excel 365 Base*

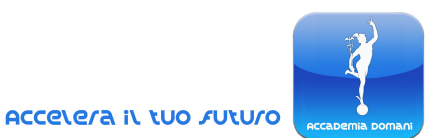

### **MODULO 7 –I grafici Excel**

- 1. Inserire un grafico
- 2. Grafici combinati a singolo asse
- 3. Grafici combinati a doppio asse
- 4. Grafici SparkLine
- 5. Esercizio 7.5

# **MODULO 8 – Conclusione del corso**

1. Wrap up

#### **Quiz finale**

**CONCLUSIONE DEL CORSO E CERTIFICATO FINALE**

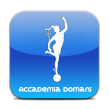